## **GMG FlexoProof a SpotColor Editor**

**Flexotiskové technologie mají svébytné problémy i požadavky, proto není divu, že si žádají i nestandardní postupy a technologie při digitálním nátiskování. Jedním z nejčastěji užívaných nátiskových systémů je v tomto oboru FlexoProof o4 společnosti GMG GmbH & Co. KG.**

GMG FlexoProof představuje v současnosti nejvyšší, funkčně nejrozsáhlejší řešení v portfoliu nátiskových řešení společnosti GMG. Základním prvkem hierarchie je GMG ColorProof o4, který může být dále rozšířen o funkčnost nátisku z 1-bitových dat, simulující tiskový rastr; konečně rozšířením této konfigurace o některé dále popsané specifické funkce získáme GMG FlexoProof, systém vhodný i pro náročné obalářské aplikace. Podle posledních informací chystá firma GMG implementaci dalších pokročilých funkcí, jež posílí zaměření na flexotisk a viditelně FlexoProof oddělí od Color-Proofu.

GMG SpotColor Editor je naproti tomu modulem, který je obsažen v každém nátiskovém systému GMG včetně nejnižších verzí. Stručně shrnuto, aplikace umožňuje používat při nátiskování předdefinované, standardně dodávané knihovny přímých barev i vytvářet knihovny vlastní.

## **GMG FlexoProof**

FlexoProof přináší do prostředí dvojice ColorProof + DotProof několik speciálně na flexotisk orientovaných funkcí – přítomnost tiskového rastru, zohlednění minimálního tiskového bodu, simulaci struktury podložky, a v neposlední řadě i chyb v registraci (rozpasování).

Nátisk se simulací tiskového rastru není sám o sobě funkcí vhodnou jen pro flexotisk, právě zde ale své přednosti osvědčuje nejvýrazněji, protože flexotisk obecně pracuje s nižšími lineaturami, kdy jsou tiskové body větší a výraznější rastr tak podstatně ovlivňuje výsledný vzhled výtisku (narozdíl od kvalitního komerčního ofsetu, zejména při použití moderních rastrovacích postupů a lineatur kolem 170 lpi). Jak známo, nátisk je prováděn přímo z 1-bitových dat, připravených pro osvit tiskové desky; protože ale použití CtP ve flexu zdaleka ještě není automatickým pravidlem a mnozí připravují podklady na filmové osvitové jednotce, akceptuje systém i negativní rastrovaná data, která pro získání pozitivního nátisku invertuje.

Možnost simulovat dopad minimálního tisknutelného bodu je důležitá pro realistické nátiskování pasáží s nízkým pokrytím. Je obecně známo, že flexotisk nedokáže v tisku přenést nejnižší rastry – škála končí ve světlech nikoliv plynule, ale skokově, typicky zhruba ve 3–4 %, a i když jsou v datech ještě světlejší pasáže, do tisku se nepřenesou. Nátisk, který neumí vliv minimálního bodu zohlednit, tedy vytiskne plynulý přechod i tam, kde v reálu bude na výtisku skoková hrana (viz obrázek), a neposkytne tak reálnou představu o finálním výtisku. Simulace vzhledu podložky je důležitá všude tam, kde tiskneme na jiný materiál než na běžný papír – typicky jde zejména o vlnitou lepenku, kde se dá v reálu pozorovat střídání výrazných tmavých a světlých pruhů, podobně lze ale simulovat například strukturu ručních nebo recyklovaných papírů apod.

Konkrétní implementace je řešena prostřednictvím obrazových souborů, obsahujících vzory, opakující se na reálné podložce (fyzicky jde o TIFF soubory). Soubory jsou během nátisku použity jako strukturní "dlaždice" a systém je vkomponuje do nátiskované grafiky. Pro přesnější simulaci mohou soubory obsahovat nejen obrazová data (například skenovaný povrch), ale i alfa kanál, který lze využít pro zvýšení prostoro-

vého dojmu. Rovněž poslední ze specializovaných funkcí v zásadě ani nepotřebuje bližší rozbor; uživatelsky lze definovat posun každého z výtažků, výsledný efekt simuluje vliv rozpasování barev v tisku.

Samostatnou zmínku si zaslouží nátiskový papír, či v tomto případě lépe

řečeno nátiskový materiál. Při nátisku flexa je často simulován tisk na jiný materiál než papír; pokud je finálním tiskovým médiem například smrštitelná fólie, je jasné, že prosté zachování barevnosti přestává stačit – významnou roli hraje jednak dojem z média a rovněž vlastnosti materiálu, na němž bude fólie v reálu umístěna. Proto je vhodné předem dobře vybírat typ nátiskového média: jestliže například při simulaci tisku na fólii lze dosáhnout velmi dobrých výsledků při tisku na kvalitní lesklý nátiskový papír, při použití speciální nátiskové fólie, buď ve verzi s průhlednou podložkou nebo ve verzi s bílým podkladem, je dojem obvykle ještě o stupeň lepší. Pro ilustraci dodejme, že se lze setkat i s extrémní polohou, kdy ve snaze jít ve věrnosti nátisku co nejdále odlaďují firmy vlastní postupy, kterými dokáží nátisk na fólii postupně umístit i na reálný finální podklad; takový nátisk je poměrně zdlouhavé a finančně náročné vyrobit, výsledkem je ale téměř dokonalá iluze finálního vzhledu.

## **GMG SpotColor Editor**

Přímé barvy jsou tradičním atributem obalového průmyslu, proto je i schopnost jejich simulace podstatně důležitější než v případě komerčního ofsetu (kde ostatně z ekonomických i provozních důvodů často převládá snaha se použití přímých barev vyhnout, kde to jde). Nejedná se tu přitom jen o známé barvy z knihoven Pantone (nebo podobných standardů), výrazněji než dříve se prosazují i speciální firemní barvy vytvořené na zakázku, které pochopitelně nejsou v knihovnách grafických aplikací

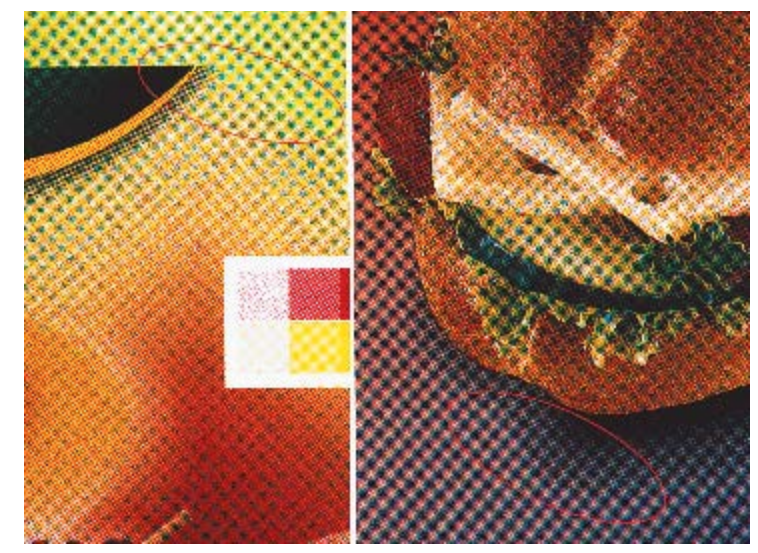

**Vyznačené oblasti demonstrují simulaci minimálního tisknutelného bodu; v datech je v obou případech zcela plynulý přechod, na reálném výtisku se objeví skoková hrana (sken nátisku)**

obsaženy, a i pro účely nátisku je nutné je definovat samostatně. Poznamenejme konečně, že v našem kontextu má smysl uvažovat jen o simulaci "běžných" přímých barev; speciální případy, jako jsou třeba metalické barvy, je sice možné v omezené míře digitálně nátiskovat také, je ale nutné pracovat s jinou než běžně dostupnou inkoustovou technologií (existují například tiskárny, schopné tisku z metalických pásek).

SpotColor Editor je univerzálně využitelná aplikace (to znamená, že není omezena jen na užití ve flexu a v obalařině) z portfolia produktů GMG, určená pro vytváření a editace přímých barev a knihoven přímých barev, které jsou následně využívány nátiskovými aplikacemi, v našem případě programem GMG FlexoProof.

Základním rysem práce s přímou barvou v nátiskovém systému GMG je, že tisk není omezen simulačním tiskovým profilem (například pro Fogra27L). Namísto toho aplikace využívá celý dostupný gamut příslušné tiskárny (podle toho, se kterou tiskárnou uživatel systém provozuje), díky čemuž je možné simulovat mnohem více odstínů přímých barev. V praxi to znamená, že systém používá dva typy souborů pro popis gamutu tiskárny, jeden adaptovaný pro nátisk, druhý zachycující veškeré tisknutelné (a pro nátisk běžného ofsetu nevyužívané) odstíny. I zde platí, že veškeré definice jsou platné jen pro konkrétní médium – tak jako profil tiskárny vytváříme pro konkrétní kombinaci tiskárny a nátiskového papíru, je i soubor zachycující maximální gamut pro každý papír jiný (a ovšem i simulační knihovny přímých barev jsou vytvářeny přímo pro konkrétní typ papíru).

Přímé barvy jsou v prostředí nátiskového RIPu GMG uspořádány do knihoven, kde jsou pro každou z přímých barev uloženy CMYK ekvivalenty, jimiž tiskárna barvu vytiskne. Pozor, vzhledem k tomu, že pracujeme s plným gamutem tiskárny, představují tyto CMYK hodnoty zcela jinou barevnost, než třeba i numericky zcela stejné CMYK souřadnice v nátiskovaném souboru. Pokud RIP při zpracování jobu narazí na přímou barvu, vyhledá si potřebnou barevnost v deklarované knihovně. Pro úplnost dodejme, že ještě i v okně definice parametrů jobu lze nejen změnit konkrétní knihovnu, ale navíc je možné modifikovat i způsob, jak RIP s nalezenou barvou dále naloží (mimo jiné má uživatel možnost přiřadit nalezenému přímému plátu konkrétní barvu z knihovny či definovat míru opacity tiskové barvy) – to ale již přesahujeme do funkčnosti samotného RIPu.

Klíčovým požadavkem je samozřejmě barevná věrnost simulace. Zde je třeba zohlednit dva zásadní faktory. Prvním je barevnost plného odstínu přímé barvy, dále je ale nutné počítat s faktem, že přímé barvy jsou často tištěny s citelně vyššími denzitami a v důsledku toho i jejich křivky (tónové hodnoty, dříve nárůstu bodu) vykazují průběh výrazně odlišný od průběhu křivek výtažkových barev – dosáhneme tedy mnohem vyšší věrnosti, pokud použijeme reálnou křivku nárůstu tónové hodnoty, než když škálu přímé barvy vypočteme lineárně jen podle barevnosti plného pole. Při výpočtu simulační barvy v knihovně postupuje SpotColor Editor velmi podobným způsobem, jakým jsou vytvářeny 4D profily v prostředí GMG Profile Editoru. Výchozí hodnotou jsou cílové Lab souřadnice simulované přímé barvy. Ty se dají získat buď z definice barvy, a kde to není možné, lze souřadnice získat přímým měřením spektrálním fotometrem. Poté je proveden první nátisk, využívající předběžně vypočtené simulační hodnoty. Následně je na nátisku změřena Lab hodnota simulačního odstínu a ta je porovnána s cílovou. Pokud je barevná odchylka větší než předepsaná, provede program zpřesňující iterační výpočet a celý postup se opakuje. Dosažitelná přesnost se velmi liší v závislosti na odstínu přímé barvy, nátiskovém materiálu a inkoustech nátiskové tiskárny. I v knihovnách Pantone barev existuje velké množství odstínů, které je možné běžně simulovat s odchylkou  $\Delta E$ <1, pokud je ale simulovaná barva mimo gamut tiskárny (v kombinaci s materiálem), je nutné se smířit s přesností nižší. Dobrou pomůckou pro posouzení simulovatelnosti přímé barvy je v rámci modulu Profile Editor integrovaný prohlížeč gamutů, kde lze názorně zkontrolovat, zda a případně jak daleko mimo gamut se barva nachází. Uvedený postup je možné aplikovat na výpočet simulace plného odstínu přímé barvy, stejně lze ale postupovat i při výpočtu simulace škály přímé barvy. K dispozici jsou dvě alternativy. První možností je, podobně jako v případě plného odstínu, změřit škálu přímé barvy (na reálném výtisku) a provést iterační zpřesňující výpočet. Pro použití s celou knihovnou je vhodná druhá cesta, kdy aplikace umožní k přímé barvě, definované třeba jen barevností plného pole, přiřadit nárůstovou křivku; křivka může být s výhodou přiřazena každé barvě aktivní knihovny (vhodným podkladem pro stanovení obecněji platné křivky může být výše zmíněné měření).

> **Pro Svět tisku připravil Kamil Třešňák**